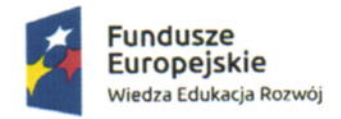

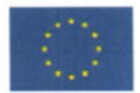

# Szkolenie MS Excel poziom średniozaawansowany

#### Wprowadzenie do pracy z aplikacją

· Widok okna

- · Personalizacja widoku okna
- ·Budowa dokumentu

#### Rodzaje danych i formatowanie

- Typy wartości
- ·Formatowanie liczb
- ·Standardowe
- ·Niestandardowe

#### Formuly

#### ·Zasady tworzenia formuł

- ·Odwołania do komórek względne, bezwzględne, mieszane
- · Tworzenie nazwanych zakresów i komórek
- · Wykorzystanie nazwanych zakresów w formułach

#### Ochrona dokumentu

- ·Ochrona arkusza
- ·Ochrona skoroszytu
- ·Szyfrowanie dokumentu

#### Sprawdzanie poprawności danych

- ·Reguły poprawności danych
- · Rozwijana lista, dynamiczne poszerzanie zakresu listy
- · Powiązana lista rozwijalna

#### Formatowanie warunkowe przy pomocy narzędzi graficznych

- ·Skala kolorów
- ·Paski danych
- · Formatowanie przy pomocy ikon
- Praca z listami danych
- · Usuwanie duplikatów

#### Tekst jako kolumny

· Wypełnianie błyskawiczne

#### Funkcje

- · Funkcie JEŻELI, SUMA.JEŻELI, SUMA.WARUNKÓW, LICZ.WARUNKI, · WYSZUKAJ.PIONOWO, JEŻELI.BŁĄD
- ·Zagnieżdżanie funkcji

#### Sumy częściowe

- · Wykorzystanie funkcji SUMY.CZĘŚCIOWE
- ·Sumy częściowe narzędzie
- ·Grupowanie danych i kopiowanie danych zgrupowanych

#### Raport tabeli przestawnej

- ·Kryteria do tworzenia tabel przestawnych
- · Wstawianie tabeli przestawnej
- ·Modyfikacja tabeli przestawnej
- · Filtrowanie i sortowanie w tabeli przestawnej
- ·Zmiany funkcji liczących i sposobu wyświetlania wyników

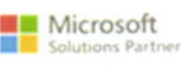

Modern Work

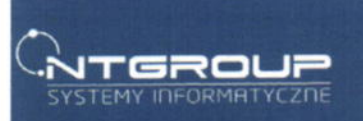

NT Group sp. z o.o.<br>ul. Pomorska 65<br>90-218 Łódź<br>tel: 42 655 33 77<br>e-mail: info@ntg.pl

NT GROUP Sp. 200 90-218 Łódź, ul. Pomorska 65<br>tel 42 630-66-77, tax 42 630-15-63 NIP 7251888624. REGON 470557218 KRS 0000214993 · www.ntg.pl

Organizator ..................

Krajowy Rejestr Sądowy<br>KRS 0000214993<br>Sąd Rejonowy dla Łodzi-Śródmieścia<br>w Łodzi, XX Wydział KRS Regon: 470557218<br>NIP: 7251888624

Konta Bankowe Santanueria krajowe:<br>Rozliczenia krajowe:<br>71 1500 1546 1215 4005 5991 0000.

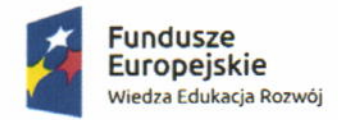

Rzeczpospolita Polska

Unia Europejska Europejski Fundusz Społeczny

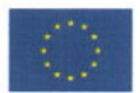

# Szkolenie MS Excel poziom zaawansowany

Budowa dokumentu Komórki i arkusze Niestandardowe formatowanie liczb

Funkcje logiczne JEŻELI, WARUNKI, ORAZ, LUB, JEŻELI BŁĄD

Funkcje wyszukujące WYSZUKAJ.PIONOWO, X.WYSZUKAJ, INDEKS, PODAJ.POZYCJĘ

Wykorzystanie formuł w wybranych narzędziach Kryteria budowania formuł Filtrowanie zaawansowane Formatowanie warunkowe

Raport tabeli przestawnej

Tworzenie tabeli przestawnej Zmiana funkcji liczących Tabela przestawna z danych modelu

Dodawanie własnych formuł do tabeli przestawnej Pole obliczeniowe Element obliczeniowy

Wizualizacja tabeli przestawnej

Grupowanie w tabeli przestawnej Wykres przestawny Fragmentatory

Model danych

Tworzenie relacji Widok diagramu Obliczenia przy pomocy modelu danych Miary obliczeniowe Formatowanie KPI Pobieranie danych ze źródeł zewnętrznych

Tworzenie zapytań Tworzenie tabeli przestawnej z zapytania

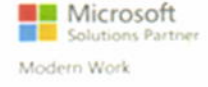

NT GROUP SP 200. 90-218 Łódź, ul. Pomorska 65 tel 42 630-66-77, fax 42 630-15-63 NIP 7251888624. REGON 470557218 KRS 0000214993 · www.ntg.pl

Organizator ................ ................

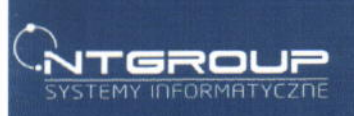

ul..Pomorska 65<br>90-218 Łódź tel: 42 655 33 77<br>e-mail: info@ntg.pl Krajowy Rejestr Sądowy<br>KRS 0000214993<br>Sąd Rejonowy dla Łodzi-Śródmieścia<br>w Łodzi, XX Wydział KRS<br>Regon: 470557218<br>NiP. 7251888624

Konta Bankowe:<br>Santander Bank S.A.<br>Rozliczenia krajowe:<br>71 1500 1546 1215 4005 5991 0000

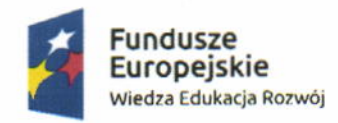

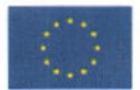

# Szkolenie MS Excel poziom podstawowy

#### Widok okna

- Karty
- Budowa dokumentu
- ·Komórki i arkusze
- ·Niestandardowe formatowanie liczb

#### Funkcje logiczne

· JEŻELI, WARUNKI, ORAZ, LUB, JEŻELI.BŁĄD

#### Funkcje wyszukujące

#### .WYSZUKAJ.PIONOWO, X.WYSZUKAJ, INDEKS, PODAJ.POZYCJĘ

#### Wykorzystanie formuł w wybranych narzędziach

- Kryteria budowania formuł
- ·Filtrowanie zaawansowane
- ·Formatowanie warunkowe

#### Raport tabeli przestawnej

- ·Tworzenie tabeli przestawnej
- ·Zmiana funkcji liczących
- ·Tabela przestawna z danych modelu

## Dodawanie własnych formuł do tabeli przestawnej

- · Pole obliczeniowe
- · Element obliczeniowy

#### Wizualizacja tabeli przestawnej

- ·Grupowanie w tabeli przestawnej
- · Wykres przestawny
- · Fragmentatory

#### Model danych

- ·Tworzenie relacji
- · Widok diagramu
- ·Obliczenia przy pomocy modelu danych
- · Miary obliczeniowe
- · Formatowanie KPI

#### Pobieranie danych ze źródeł zewnętrznych

- ·Tworzenie zapytań
- ·Tworzenie tabeli przestawnej z zapytania Wstążka
- . Pole nazwy
- . Pasek formuly
- .Obszar roboczy
- ·Oznaczenia kolumn i wierszy
- · Paski przewijania
- ·Zakładki arkuszy
- ·Elementy dolnej ramki okna

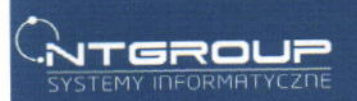

NT Group sp. z o.o. ul. Pomorska 65<br>90-218 Łódź tel: 42 655 33 77<br>e-mail: info@ntg.pl Krajowy Rejestr Sądowy<br>KRS 0000214993<br>Sąd Rejonowy dla Łodzi-Śródmieścia<br>w Łodzi, XX Wydział KRS Regon: 470557218<br>NIP: 7251888624

Konta Bankowe:<br>Santander Bank S.A.<br>Rozliczenia krajowe:<br>71 1500 1546 1215 4005 5991 0000

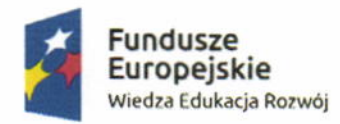

Rzeczpospolita Polska

Unia Europejska Europejski Fundusz Społeczny

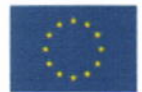

#### Praca z arkuszem i skoroszytem

- ·Komórki, wiersze i kolumny
- ·Zmiana szerokości wierszy i kolumn
- · Wstawianie, usuwanie, przemieszczanie, ukrywanie

#### Arkusz

- · Wstawianie, usuwanie, ukrywanie
- ·Zmiana nazwy i koloru

#### Skoroszyt

- ·Tworzenie nowego skoroszytu
- ·Zapisywanie

#### Edycja danych

- ·Wprowadzanie, edytowanie i kasowanie danych w komórkach
- · Przenoszenie i kopiowanie danych
- ·Zaznaczanie zakresów

#### Formatowanie komórek

Formatowanie wizualne komórek

- ·Czcionki, kolory, wypełnienia
- ·Obramowanie
- ·Style komórek

#### Formatowanie liczb

- ·Format ogólny
- ·Format liczbowy
- . Format walutowy
- . Format daty
- •Format procentowy
- . Format ułamkowy
- •Format tekstu
- ·Format specjalny

Zawijanie tekstu, wyrównywanie zawartości

#### Odwołania do komórek

·Odwołanie względne, bezwzględne i mieszane

#### Formuly

- .Zasady tworzenia formuł
- Podstawowe operatory matematyczne i logiczne
- ·Formuły odwołujące się do wielu dokumentów

#### Formatowanie warunkowe

Reguły wyróżniania komórek Reguły pierwszych i ostatnich

#### Funkcje

- Funkcje SUMA, ŚREDNIA, MIN, MAX
- · Wykorzystanie kreatora funkcji
- · Wykorzystanie autosumowania
- · Ręczne wstawianie funkcji

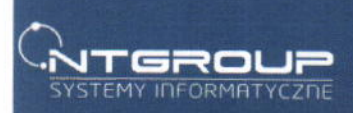

NT Group sp. z o.o. ul. Pomorska 65<br>90-218 Łódź<br>tel: 42 655 33 77<br>e-mail: info@ntg.pl Krajowy Rejestr Sądowy<br>KRS 0000214993<br>Sąd Rejonowy dla Łodzi-Śródmieścia<br>w Łodzi, XX Wydział KRS Regon: 470557218<br>NIP: 7251886624

Santander Bank S.A.<br>Rozliczenia krajowe:<br>71 1500 1546 1215 4005 5991 0000

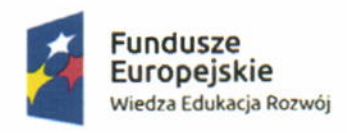

Rzeczpospolita Polska

Unia Europejska Europejski Fundusz Społeczny

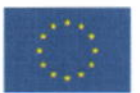

#### Funkcja JEŻELI

·Funkcje DATY i CZASU

· Wybrane funkcje tekstowe

#### Filtrowanie i sortowanie danych

- ·Sortowanie podstawowe i wielopoziomowe
- · Filtry
- •Tekstu
- ·Liczby
- Daty
- Koloru

### Wstawianie dodatkowych elementów

- Kształty
- ·Pole tekstowe
- ·Symbole

#### Wykresy

- ·Rodzaje wykresów
- · Wstawianie wykresu

#### Drukowanie

- ·Podgląd wydruku
- · Wydruk części arkusza
- · Wywołanie menu drukarki
- ·Modyfikacja wydruku

Organizator ................ .............

# NT GROUP Sp 200<br>90-218 Łódź, ul. Pomorska 65<br>tel 42 630-66-77, tax 42 630-15-63<br>NIP 7251888624, REGON 470557218<br>KRS 0000214993 • www.ntg.pl

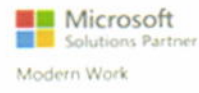

NT Group sp. 2 o.o. NT Gloup sp. 2.0.0<br>
ul.,Pomorska 65<br>
90-218 Łódź<br>
tel: 42 655 33 77<br>
e-mail: info@ntg.pl **NTGROUP** SYSTEMY INFORMATYCZNE

Krajowy Rejestr Sądowy<br>KRS 0000214993<br>Sąd Rejonowy dla Łodzi-Śródmieścia<br>w Łodzi, XX Wydział KRS<br>Regon, 470557218<br>NIP: 7251888624

Konta Bankowe:<br>Santander Bank S.A.<br>Rozliczenia krajowe<br>71 1500 1546 1215 4005 5991 0000